# **NDK\_CONVOLUTION**

*Last Modified on 07/07/2016 12:06 pm CDT*

- $\bullet$  C/C++
- .Net

```
int __stdcall NDK_CONVOLUTION(double * X,
                    size_t N1,
                    double * Y,
                    size_t N2,
                    double * Z,
                    size_t * W
                   )
```
Returns an array of cells for the convolution operator of two time series.

#### **Returns**

status code of the operation

#### **Return values**

**NDK\_SUCCESS** Operation successful **NDK\_FAILED** Operation unsuccessful. See **Macros** for full list.

#### **Parameters**

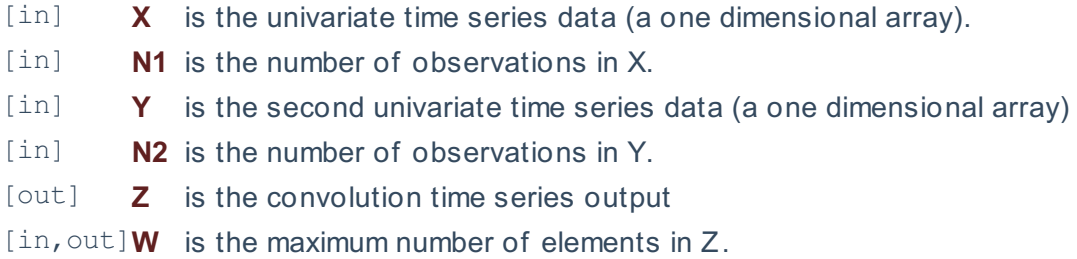

#### **Remarks**

- 1. The time series must be homogeneous or equally spaced.
- 2. The two time series can have different sizes.
- 3. Presample values of  $\|(X_t)\|$  and  $\|(Y_t)\|$  are assumed to be zero
- 4. The convolution operator is described as follow: \[ Z \_t=\sum\_{j=\mathit{max}\left ( 1,t-M+1 \right )}^{\mathit{min}\left ( N,t+M-1 \right )}X\_jY\_{M-t+j}\] Where:
	- $\circ$  \(Z t\) is the convolution time series
	- $\circ$  \(X\_t\) is the first time series, with \(N\) observations
	- $\circ$  \(Y t\) is the second time series, with \(M\) observations.
	- $\circ$  \(t\in \left[ 1,N+M \right]\), i.e., \(1\leq t \leq N+M\).

#### **Requirements**

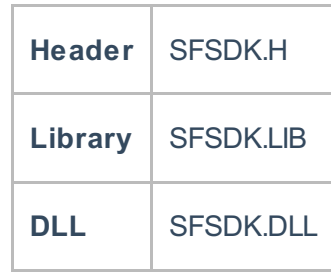

#### **Examples**

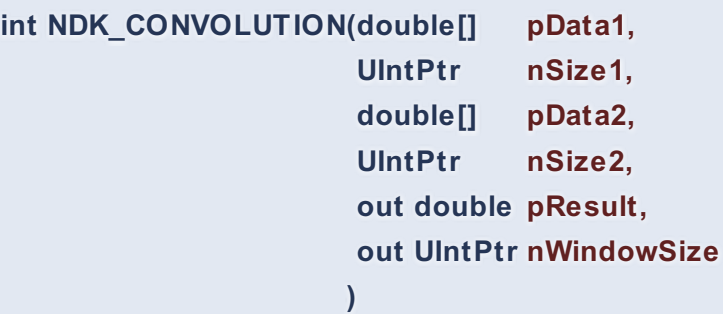

**Namespace:** NumXLAPI **Class:** SFSDK **Scope:** Public **Lifetime:** Static

Returns an array of cells for the convolution operator of two time series.

### **Return Value**

a value from **NDK\_RETCODE** enumeration for the status of the call.

### **NDK\_SUCCESS** operation successful

Error Error Code

#### **Parameters**

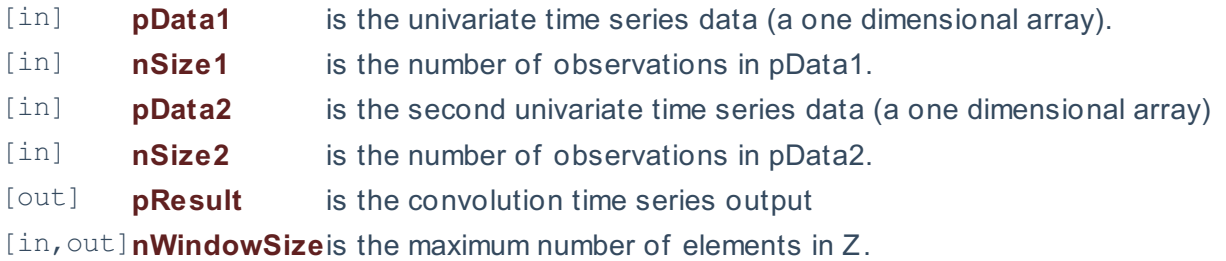

### **Remarks**

- 1. The time series must be homogeneous or equally spaced.
- 2. The two time series can have different sizes.
- 3. Presample values of  $\(X_t\ t)$  and  $\(Y_t\ t)$  are assumed to be zero
- 4. The convolution operator is described as follow: \[ Z\_t=\sum\_{j=\mathit{max}\left ( 1,t-M+1 \right

)}^{\mathit{min}\left ( N,t+M-1 \right )}X\_jY\_{M-t+j}\] Where:

- $\circ$  \(Z\_t\) is the convolution time series
- $\circ$  \(X t\) is the first time series, with \(N\) observations
- $\circ$  \(Y\_t\) is the second time series, with \(M\) observations.
- $\circ$  \(t\in \left[ 1,N+M \right]\), i.e., \(1\leq t \leq N+M\).

### **Exceptions**

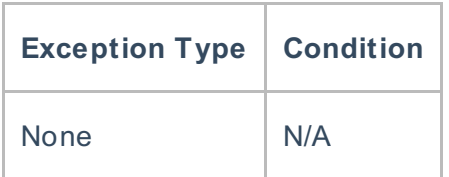

### **Requirements**

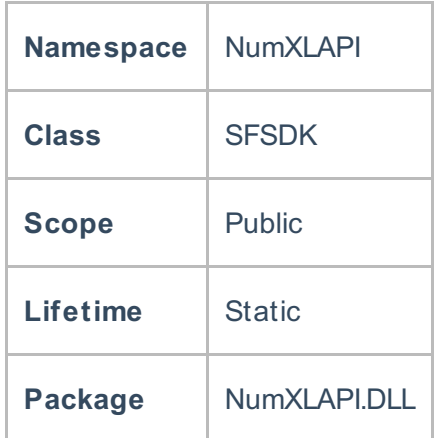

#### **Examples**

### **References**

Hamilton, J .D.; Time Series Analysis , Princeton University Press (1994), ISBN 0-691-04289-6 Tsay, Ruey S.; Analysis of Financial Time Series John Wiley & SONS. (2005), ISBN 0-471-690740

## **See Also**

[template("related")]